## Package 'lisp'

February 20, 2015

Type Package Encoding UTF-8 Title List-processing à la SRFI-1 Version 0.1 Date 2010-03-02 Author Peter Danenberg <pcd@roxygen.org> Maintainer Peter Danenberg <pcd@roxygen.org> Description Though SRFI-1 scopes both list-processing and higher-order programming, we'll save some list-orthogonal functions for the `functional' package; this is freely a mixture of implementation and API. License GPL  $(>= 2)$ LazyLoad yes Suggests RUnit Collate 'lisp.R' Repository CRAN Date/Publication 2012-01-12 09:24:37 NeedsCompilation no

### R topics documented:

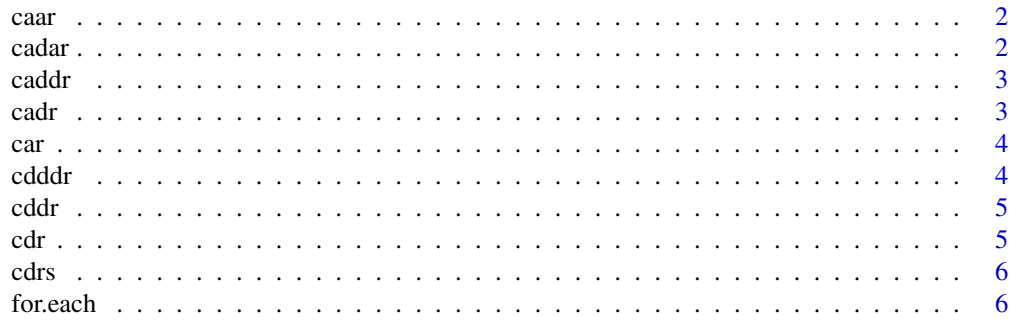

#### <span id="page-1-0"></span> $2 \cos \theta$  cadar and  $2 \sin \theta$  can be expected as  $2 \sin \theta$  can be expected as  $2 \sin \theta$  can be expected as  $2 \sin \theta$  can be expected as  $2 \sin \theta$  can be expected as  $2 \sin \theta$  can be expected as  $2 \sin \theta$  can be expected as  $2 \sin \theta$  can be

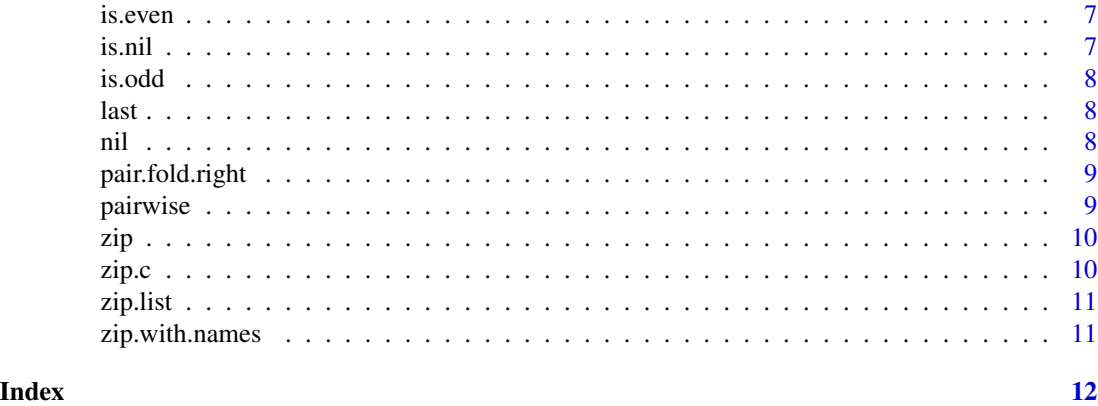

caar *Composite* car*/*cdr

#### Description

Composite car/cdr

#### Usage

caar(list)

#### Arguments

list the list from which to extract

#### Value

The extracted elements

cadar *Composite* car*/*cdr

#### Description

Composite car/cdr

#### Usage

cadar(list)

#### Arguments

list the list from which to extract

#### <span id="page-2-0"></span>caddr 3

#### Value

The extracted elements

caddr *Composite* car*/*cdr

#### Description

Composite car/cdr

#### Usage

caddr(list)

#### Arguments

list the list from which to extract

#### Value

The extracted elements

cadr *Composite* car*/*cdr

#### Description

Composite car/cdr

#### Usage

cadr(list)

#### Arguments

list the list from which to extract

#### Value

The extracted elements

<span id="page-3-0"></span>

First element of a list

#### Usage

car(list)

#### Arguments

list the list to first

#### Value

The first element

#### cdddr *Composite* car*/*cdr

#### Description

Composite car/cdr

#### Usage

cdddr(list)

#### Arguments

list the list from which to extract

#### Value

The extracted elements

<span id="page-4-0"></span>

Composite car/cdr

#### Usage

cddr(list)

#### Arguments

list the list from which to extract

#### Value

The extracted elements

#### cdr *Return elements after the first of a list.*

#### Description

Return elements after the first of a list.

#### Usage

cdr(list)

#### Arguments

list the list from which to extract

#### Value

The elements after the first, or nil if only one

<span id="page-5-0"></span>

Try to get the cdrs; otherwise, return nil.

#### Usage

cdrs(...)

#### Arguments

... lists to cdr

#### Value

the cdr of the lists

for.each *Apply* f *to the successive elements of* ...*.*

#### Description

Apply f to the successive elements of ....

#### Usage

for.each $(f, \ldots)$ 

#### Arguments

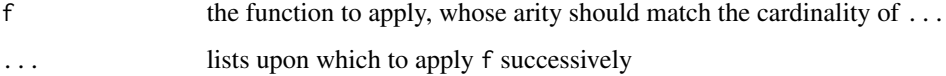

#### Value

NULL

<span id="page-6-0"></span>

Is a number even?

#### Usage

is.even(a)

#### Arguments

a the number to test

#### Value

Whether the number is even

#### is.nil *Whether a list is empty.*

#### Description

Whether a list is empty.

#### Usage

is.nil(list)

#### Arguments

list the list to test

#### Value

Whether the list is empty

<span id="page-7-0"></span>

Is a number odd?

#### Usage

is.odd(a)

#### Arguments

a the number to test

#### Value

Whether the number is odd

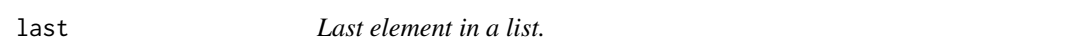

#### Description

Last element in a list.

#### Usage

last(list)

#### Arguments

list The list to last

nil *The empty list*

#### Description

The empty list

#### Usage

nil

#### Format

list()

<span id="page-8-0"></span>pair.fold.right *pair-fold-right from SRFI-1.*

#### Description

pair-fold-right from SRFI-1.

#### Usage

pair.fold.right(f, nil, ...)

#### Arguments

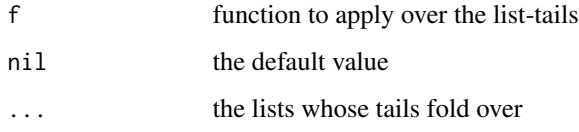

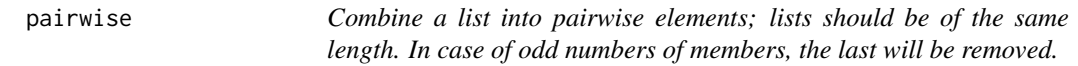

#### Description

Combine a list into pairwise elements; lists should be of the same length. In case of odd numbers of members, the last will be removed.

#### Usage

```
pairwise(list)
```
#### Arguments

list the list to be pairwise decomposed

#### Value

A list of pairwise elements

<span id="page-9-1"></span><span id="page-9-0"></span>Zip *n* lists together into tuplets of length *n*.

#### Usage

zip(zipper, ...)

#### Arguments

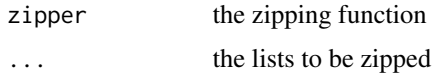

#### Value

A list of tuplets

zip.c *Zip using* c*.*

#### Description

Zip using c.

#### Usage

zip.c(...)

#### Arguments

... the lists to be zipped

#### Value

A list of tuplets

#### See Also

[zip](#page-9-1)

<span id="page-10-0"></span>

Zip using list.

#### Usage

zip.list(...)

#### Arguments

... the lists to be zipped

#### Value

A list of tuplets

#### See Also

[zip](#page-9-1)

zip.with.names *Do a less efficient zip whilst preserving names.*

#### Description

Do a less efficient zip whilst preserving names.

#### Usage

```
zip.with.names(...)
```
#### Arguments

... lists to be zipped whilst preserving names

# <span id="page-11-0"></span>Index

∗Topic datasets nil, [8](#page-7-0) caar, [2](#page-1-0) cadar, [2](#page-1-0) caddr, [3](#page-2-0) cadr, [3](#page-2-0) car, [4](#page-3-0) cdddr, [4](#page-3-0) cddr, [5](#page-4-0) cdr, [5](#page-4-0) cdrs, [6](#page-5-0) for.each, [6](#page-5-0) is.even, [7](#page-6-0) is.nil, [7](#page-6-0) is.odd, [8](#page-7-0) last, [8](#page-7-0) nil, [8](#page-7-0) pair.fold.right, [9](#page-8-0) pairwise, [9](#page-8-0) zip, *[10](#page-9-0)*, [10,](#page-9-0) *[11](#page-10-0)* zip.c, [10](#page-9-0) zip.list, [11](#page-10-0) zip.with.names, [11](#page-10-0)